Pensieve header: A bug in IdentifyWithin reported by Michal Jablonowski.

## In[\*]:= << KnotTheory`</pre>

Loading KnotTheory` version of February 2, 2020, 10:53:45.2097. Read more at http://katlas.org/wiki/KnotTheory.

In[e]: K = PD[X[7, 1, 8, 30], X[12, 20, 13, 19], X[5, 25, 6, 24], X[17, 5, 18, 4], X[2, 16, 3, 15], X[13, 10, 14, 11], X[6, 23, 7, 24], X[8, 22, 9, 21], X[22, 1, 23, 2], X[18, 12, 19, 11], X[14, 28, 15, 27], X[9, 28, 10, 29], X[3, 26, 4, 27], X[29, 20, 30, 21], X[16, 25, 17, 26]];

## In[\*]:= DrawMorseLink[K]

**KnotTheory:** MorseLink was added to KnotTheory` by Siddarth Sankaran at the University of Toronto in the summer of 2005.

**KnotTheory:** DrawMorseLink was written by Siddarth Sankaran at the University of Toronto in the summer of 2005.

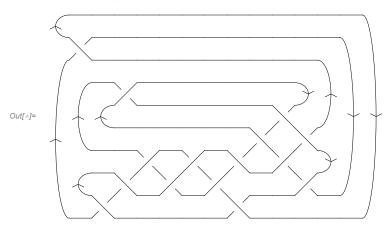

Import["http://katlas.org/w/index.php?title=IdentifyWithin.m&action=raw"];

## In[@]:= IDs = IdentifyWithin[K, AllKnots[{0, 13}]]

KnotTheory: Loading precomputed data in Jones4Knots'.

KnotTheory: Loading precomputed data in Jones4Knots11'.

KnotTheory: Loading precomputed data in KnotTheory/12A.dts.

General: Further output of KnotTheory::loading will be suppressed during this calculation.

KnotTheory: The GaussCode to PD conversion was written by Siddarth Sankaran at the University of Toronto in the summer of 2005.

 $Out[\@delta] = \{ Knot[13, NonAlternating, 269] \}$ 

## In[\*]:= IdentifyWithin[K, Complement[AllKnots[{0, 13}], IDs]]

KnotTheory: The HOMFLYPT program was written by Scott Morrison.

KnotTheory: The Kauffman polynomial program was written by Scott Morrison.

KnotTheory: Loading precomputed data in PD4Knots'.

KnotTheory: Loading precomputed data in DTCode4KnotsTo11`.

Out[\*]= {ConnectedSum[Knot[3, 1], Mirror[Knot[5, 2]]]}

Out[\*]= {ConnectedSum[Knot[3, 1], Mirror[Knot[5, 2]]]}

KnotTheory: The Khovanov homology program JavaKh–v2 is an update of Jeremy Green's program JavaKh–v1, written by Scott Morrison in 2008 at Microsoft Station Q.

Out[\*]= 
$$q + 3q^3 + 2q^5 + \frac{1}{q^7t^5} + \frac{1}{q^5t^4} + \frac{1}{q^3t^4} + \frac{2}{q^3t^3} + \frac{1}{qt^3} + \frac{2}{qt^2} + \frac{2q}{t^2} + \frac{2q}{t} + \frac{2q^3}{t} + q^5t + 2q^7t + q^5t^2 + q^7t^2 + q^9t^2 + q^9t^3 + q^{11}t^3$$

$$\text{Out[*]=} \begin{array}{c} 2 \\ q \end{array} + 3\ q + \frac{1}{q^7\,t^3} + \frac{1}{q^5\,t^2} + \frac{1}{q^3\,t^2} + \frac{2}{q^3\,t} + \frac{1}{q\,t} + 2\ q\,t + q^3\,t + 2\,q^3\,t^2 + 2\,q^5\,t^2 + 2\,q^7\,t^3 + q^7\,t^4 + q^{11}\,t^5 \\ \end{array}$$

ln[\*]:= IdentifyWithin[K, AllKnots[{0, 13}], Invariants  $\rightarrow$  {Kh[#][q, t] &}]

Out[\*]= {Knot[13, NonAlternating, 269]}